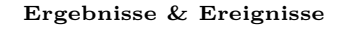

- Ein **Zufallsexperiment** kann verschiedene **Ergebnisse** haben.
- Die Menge der möglichen Ergebnisse nennen wir den **Ergebnisraum Ω**.
- Ein **Ereignis** ist eine Teilmenge von Ω.

**Zufallsexperimente** MmF

 $MmF$ 

**a)** Beim Wurf einer Münze gibt es 2 mögliche Ergebnisse:

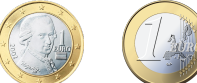

 $\Omega = \{Kopf, Zahl\}$ Ereignis:  $A = \{Kopf\} = M\$ Münze zeigt Kopf."

**b)** Beim Wurf eines [fairen](https://mmf.univie.ac.at/fileadmin/user_upload/p_mathematikmachtfreunde/Materialien/AB-Laplace-Experimente.pdf) 6-seitigen Spielwürfels gibt es 6 mögliche Ergebnisse:

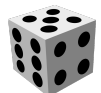

 $\Omega = \{ \lceil \cdot \rceil, \lceil \cdot \rceil, \lceil \cdot \rceil, \lceil \cdot \rceil, \lceil \cdot \rceil, \lceil \cdot \rceil, \lceil \cdot \rceil \}$ Ereignis:  $G = \{ [\cdot, \cdot], [\cdot, \cdot] \} =$  Würfel zeigt gerade Augenzahl."

- **c)** Beim Roulette gibt es 37 Felder, die mit den Zahlen von 0 bis 36 durchnummeriert sind.
	- Davon sind 18 Felder rot, 18 Felder schwarz, und ein Feld ist grün. Mit einer Kugel wird ein Feld nach dem [Zufallsprinzip](https://mmf.univie.ac.at/fileadmin/user_upload/p_mathematikmachtfreunde/Materialien/AB-Laplace-Experimente.pdf) ausgewählt. Es gibt 37 mögliche Ergebnisse:

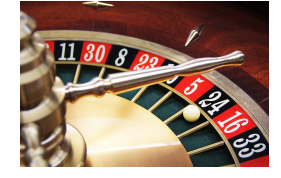

 $\Omega = \{0, 1, 2, \ldots, 36\}$ Ereignis:  $U = \{1, 3, 5, \ldots, 33, 35\}$  $=$  "Kugel landet auf Feld mit ungerader Zahl."

**d)** Du würfelst mit zwei fairen 6-seitigen Spielwürfeln. Wenn das Ergebnis des Zufallsexperiments die [Augensumme](https://mmf.univie.ac.at/fileadmin/user_upload/p_mathematikmachtfreunde/Materialien/AB-Laplace-Experimente.pdf) der beiden Würfel ist, dann gibt es 11 mögliche Ergebnisse:

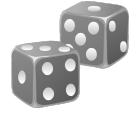

 $\Omega = \{2, 3, 4, 5, \ldots, 12\}$ Beschreibe die Ereignisse in Worten:  $A = \{7\}, B = \{2, 4\}, C = \{9, 10, 11, 12\}, D = \{2, 3, 5, 7, 11\}$ 

 $A =$  "Augensumme 7 würfeln"

 $B = M^2$  Mugensumme 2 oder 4 würfeln"

 $D =$  "Primzahl als Augensumme würfeln"

 $C =$  "mindestens Augensumme 9 würfeln"

Bei diesem Zufallsexperiment treten die 11 möglichen Ergebnisse *nicht* alle mit gleicher Wahrscheinlichkeit auf. Mit dieser Modellierung ist es also *kein* [Laplace-Experiment.](https://mmf.univie.ac.at/fileadmin/user_upload/p_mathematikmachtfreunde/Materialien/AB-Laplace-Experimente.pdf)

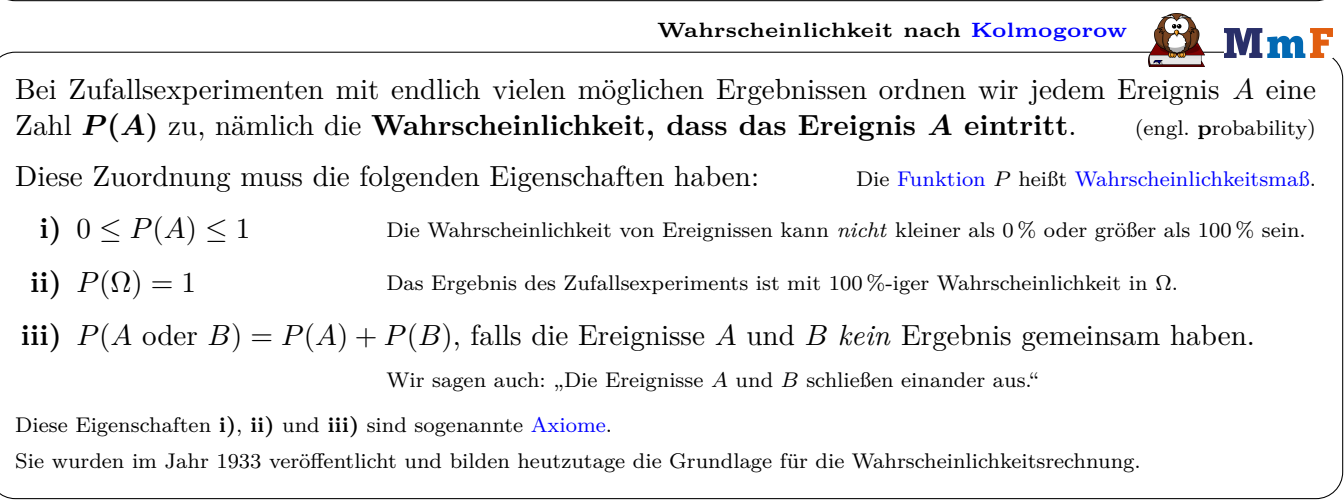

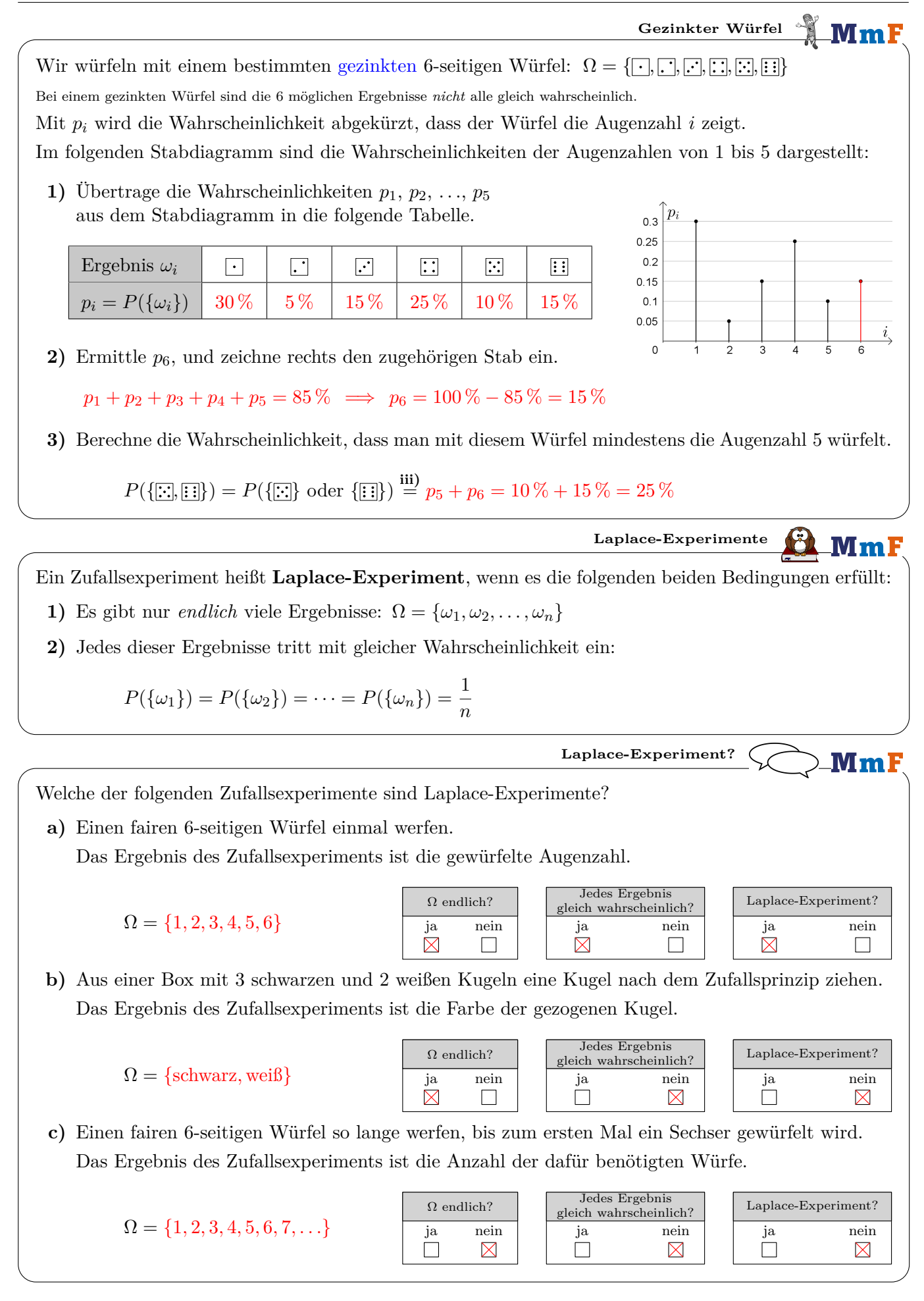

**"Günstig durch möglich"**

Beim Roulette gibt es 37 Felder, die mit den Zahlen von 0 bis 36 durchnummeriert sind.

Davon sind 18 Felder rot, 18 Felder schwarz, und ein Feld ist grün. Mit einer Kugel wird ein Feld nach dem Zufallsprinzip ausgewählt.

Die Kugel landet auf jedem der Felder in  $\Omega = \{0, 1, 2, \ldots, 36\}$  also

mit der gleichen Wahrscheinlichkeit $\frac{1}{37}$ 

Dieses Zufallsexperiment ist also ein Laplace-Experiment.

Für die Wahrscheinlichkeit, dass die Kugel auf einem roten Feld landet, gilt:

$$
\implies P(
$$
, Rot") =  $\underbrace{\frac{1}{37} + \frac{1}{37} + \dots + \frac{1}{37}}_{18 \text{ Summanden}} = \frac{18}{37}$ 

Allgemein gilt bei Laplace-Experimenten für die Wahrscheinlichkeit, dass ein Ereignis *A* eintritt:

 $P(A) = \frac{\text{Anzahl Ergebnisse in } A}{\text{Anzahl Ergebnisse in } \Omega} = \frac{\text{Anzahl gunstige Ergebnisse}}{\text{Anzahl mögliche Ergebnisse}}$ Anzahl mögliche Ergebnisse

Dieser neue Zugang zur Wahrscheinlichkeitsrechnung ist also mit unserem [bisherigen Zugang](https://mmf.univie.ac.at/fileadmin/user_upload/p_mathematikmachtfreunde/Materialien/AB-Laplace-Experimente.pdf) bei Laplace-Experimenten verträglich. Mit ihm können wir aber zusätzlich Wahrscheinlichkeiten bei Zufallsexperimenten berechnen, die *keine* Laplace-Experimente sind.

Beim dargestellten Glücksrad sind 3 verschiedene Ergebnisse möglich: Ω = {Blau*,* Grün*,* Rot}

**1)** Trage die Wahrscheinlichkeiten (in %) in die Tabelle ein.

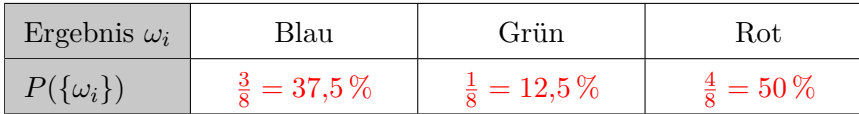

**2)** Berechne die Wahrscheinlichkeit, dass das Ergebnis *nicht* Blau ist.

*P*(, nicht blau") = *P*( $\mu$ grün oder rot") = 12,5 % + 50 % = 62,5 %

**Gezinkter Würfel**

**Glücksrad**

Bei einem bestimmten gezinkten 6-seitigen Würfel treten die Augenzahlen 1 bis 5 mit gleicher Wahrscheinlichkeit *p* auf. Die Augenzahl 6 ist dreimal so wahrscheinlich wie die Augenzahl 1.

**1)** Berechne *p*. Trage die Wahrscheinlichkeiten (in %) in die Tabelle ein.

$$
p+p+p+p+p+3 \cdot p = 1 \implies p = \frac{1}{8} = 12.5\%
$$

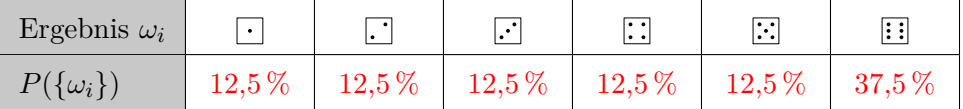

**2)** Berechne die Wahrscheinlichkeit, mit diesem gezinkten Würfel eine gerade Augenzahl zu werfen.

3

 $P({2, 4, 6}) = P({2}) + P({4}) + P({6}) = \frac{5}{8} = 62.5\%$ 

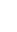

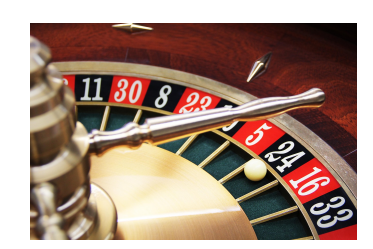

.MmF

MmF

 $\rm{^{\prime}Grii}$ 

 $\bf M$ m $\bf F$ 

Rot

Blan

**Relative Häufigkeiten als Schätzwerte für Wahrscheinlichkeiten MmF** 

Magdalena erhält einen gezinkten Würfel, aber kennt seine Wahrscheinlichkeiten *nicht*. Magdalena wirft ihn 1000 Mal und notiert die Ergebnisse.

Die absoluten Häufigkeiten der 6 Augenzahlen sind in der folgenden Tabelle zusammengefasst:

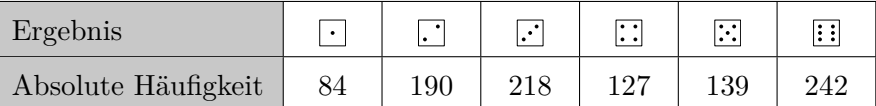

**1)** Trage die relativen Häufigkeiten als Brüche und die prozentuellen Häufigkeiten in die Tabelle ein.

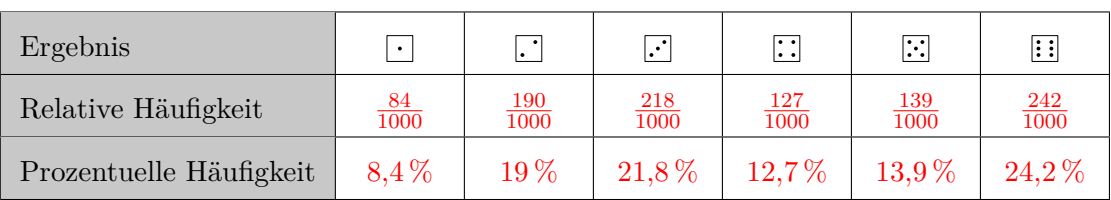

**2)** Verwende die prozentuellen Häufigkeiten als Schätzwerte für die Wahrscheinlichkeiten, um die Wahrscheinlichkeit für eine gerade Augenzahl mit diesem Würfel zu schätzen.

 $19\% + 12.7\% + 24.2\% = 55.9\%$ 

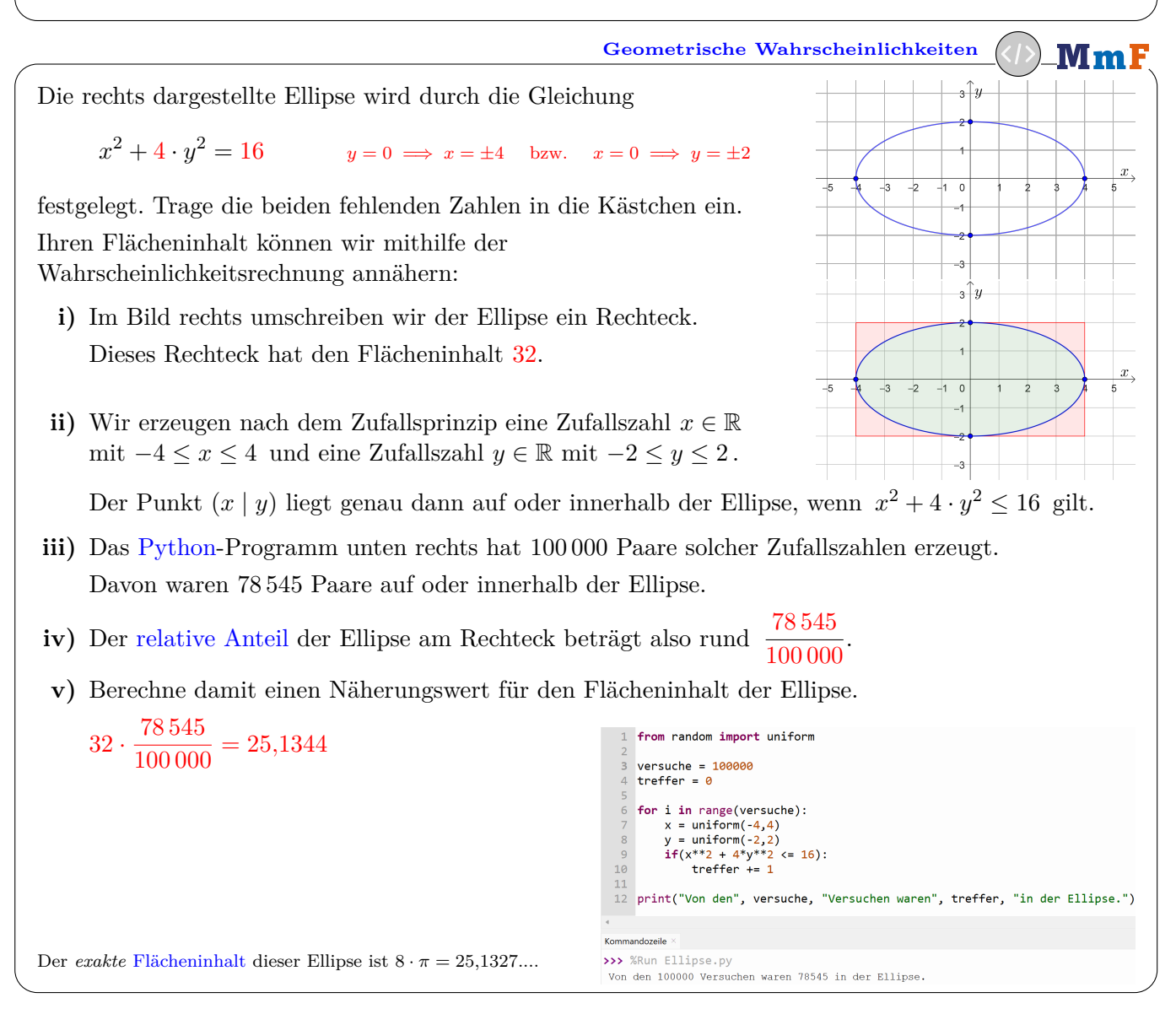

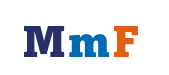

ெ⊕்